## RENK Supplier Portal - **Externer Leitfaden 04 Message Center**

## Nachrichtencenter

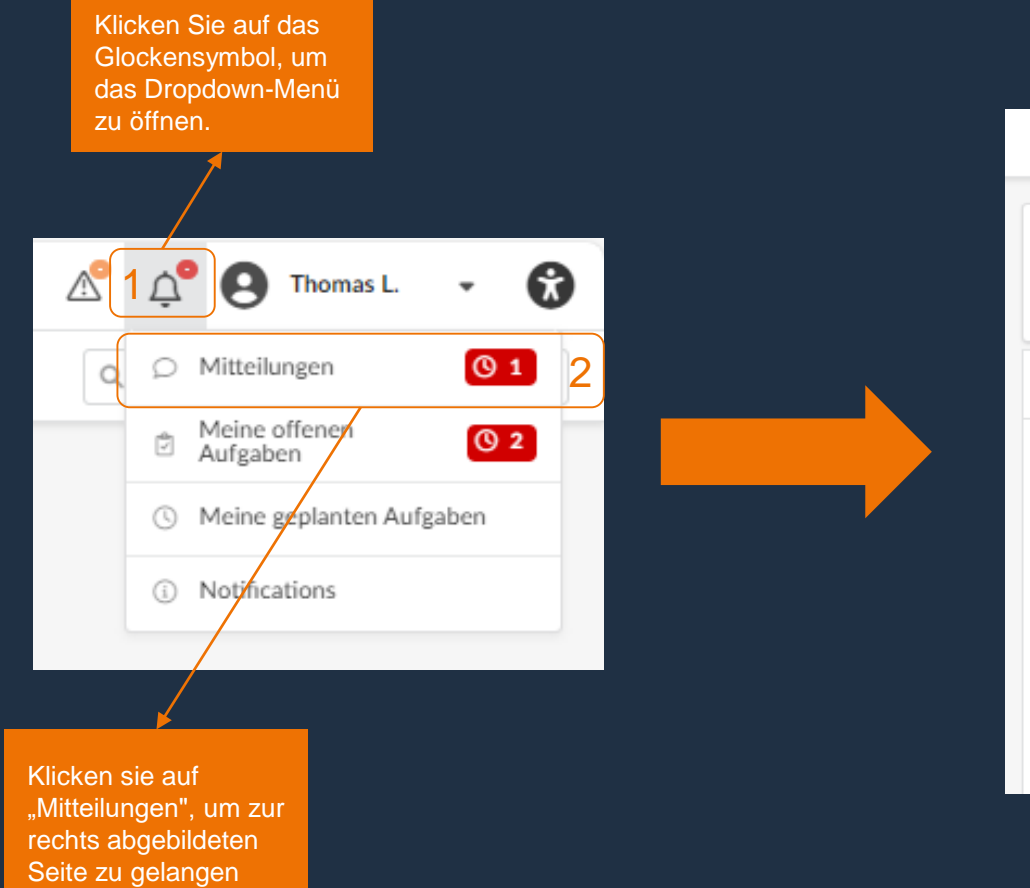

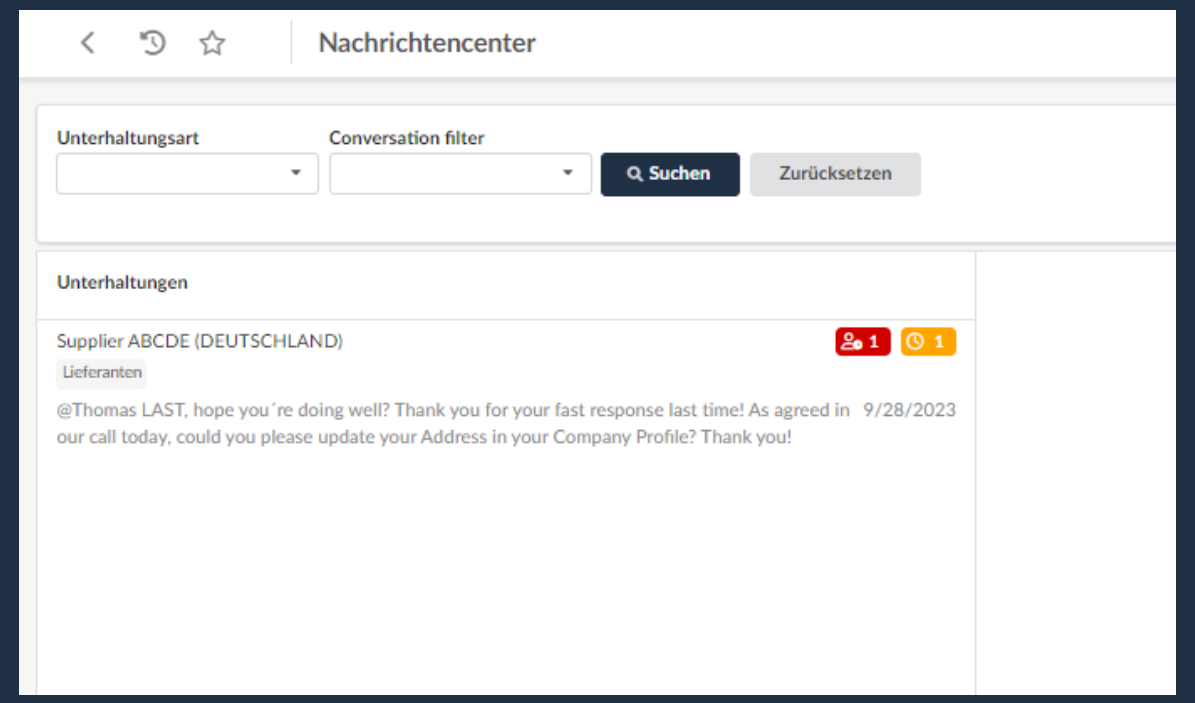

### RENK SUPPLIER PORTAL - LIEFERANTEN LEITFADEN

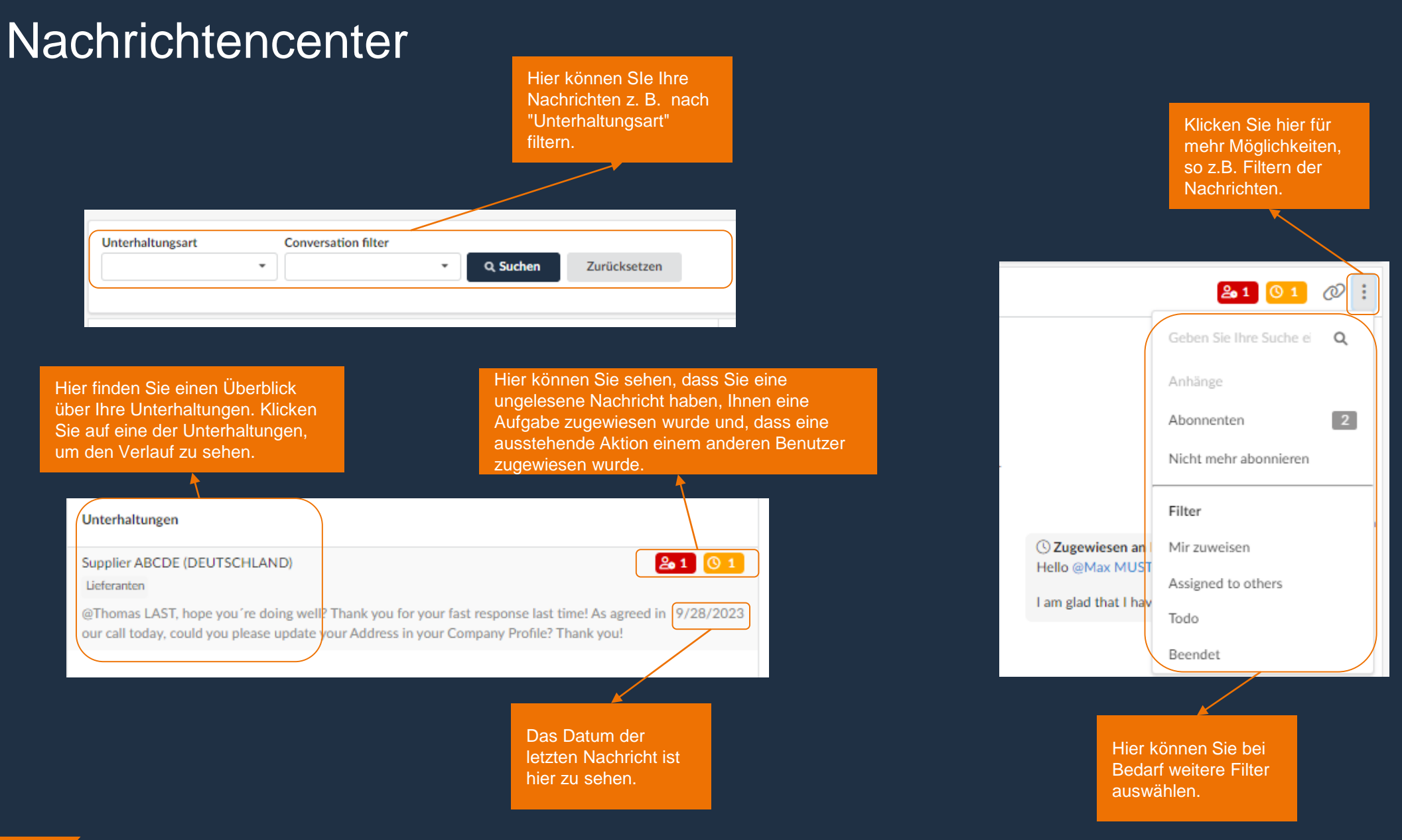

# RENK Supplier Portal - **Externer Leitfaden 05 Benachrichtungen**

## Benachrichtungszentrum / Notification Center

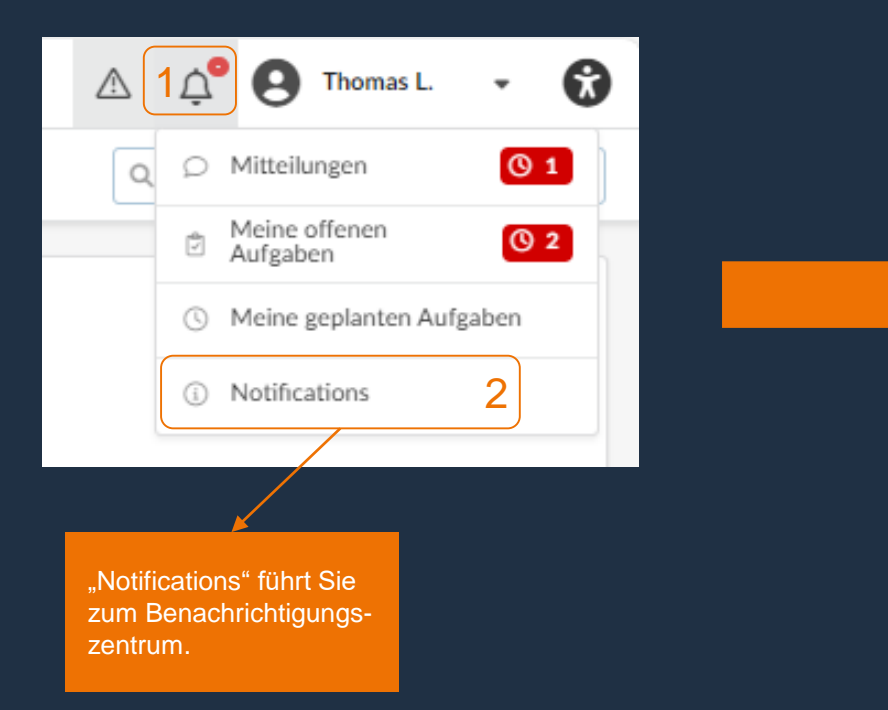

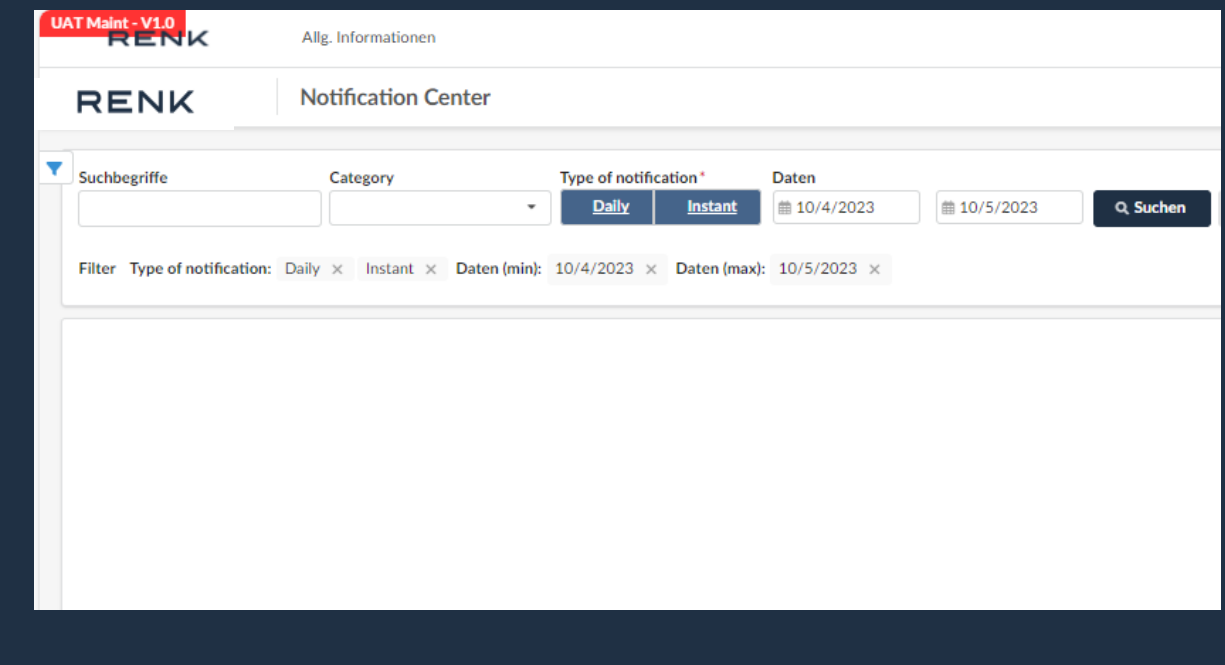

## Benachrichtungszentrum / Notification Center

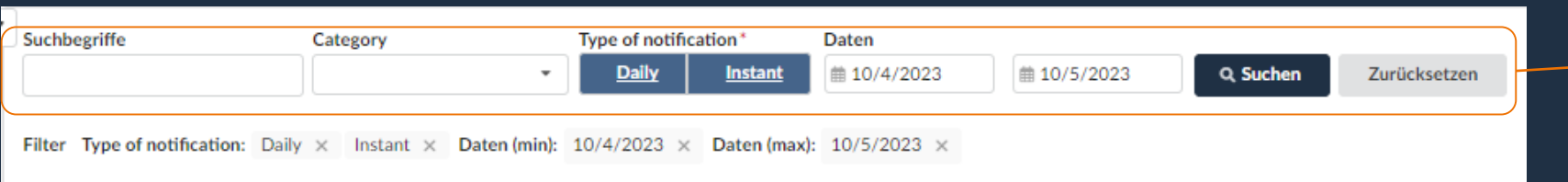

Hier können Sie Ihre Benachrichtigungen nach Suchbegriffen, Kategorien, Art der Benachrichtigung und Datum filtern.

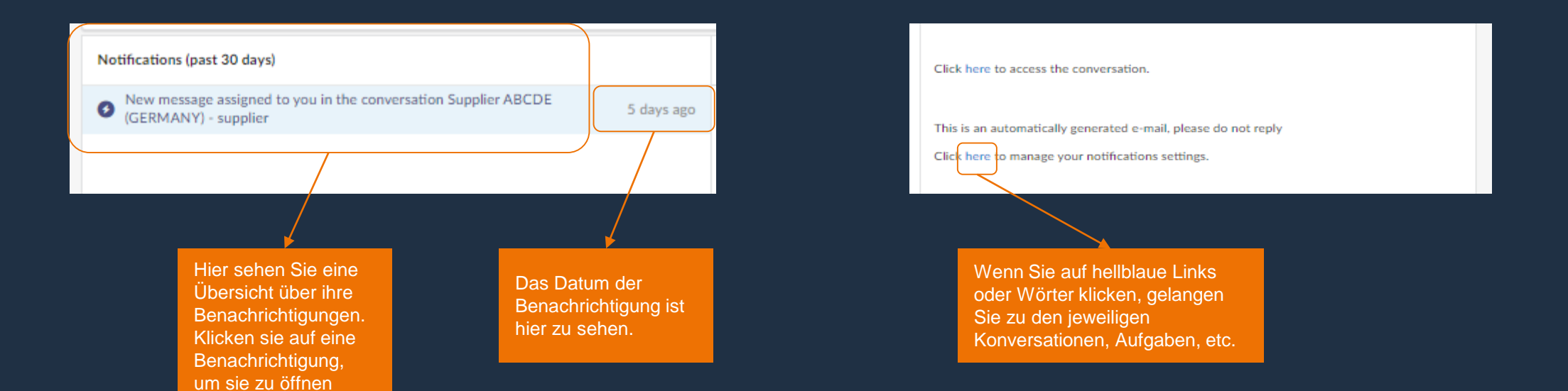